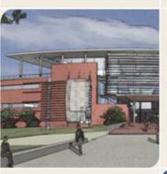

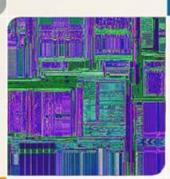

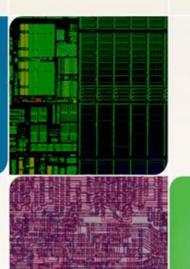

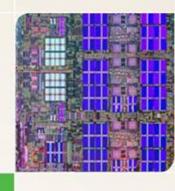

### **CS4803DGC Design Game Consoles**

Spring 2010 Prof. Hyesoon Kim

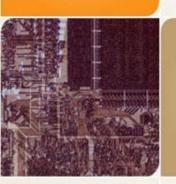

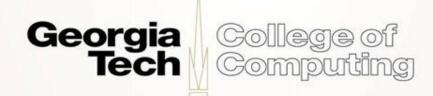

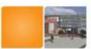

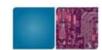

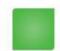

#### **Rendering Pipeline**

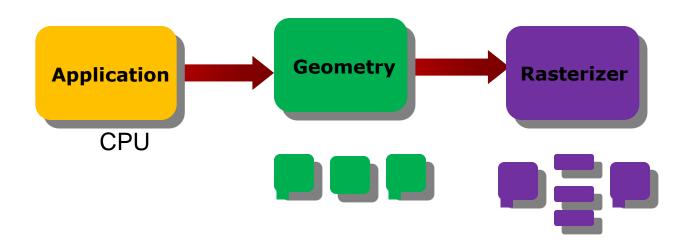

- Each stage cane be also pipelined
- The slowest of the pipeline stage determines the rendering speed.
- Frames per second (fps)

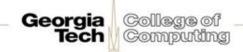

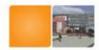

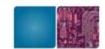

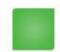

#### **Application Stage**

- Executes on the CPU
- Collision detection may provide the feedback
- Global acceleration algorithms, etc
- Generate rendering primitives, points, lines, triangles ..
- Input from other sources (keyboard, mouse..)

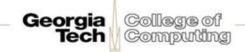

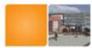

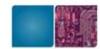

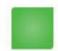

#### **Geometry stage**

- The majority of the per-polygon and per-vertex operations (Floating point operations)
- Intel's MMX/SSE
- Old time: Software implementation.
- Move objects (matrix multiplication)
- Move the camera (matrix multiplication)

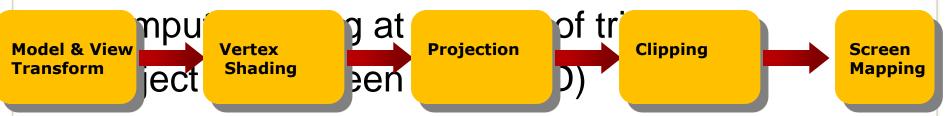

- Clipping (avoid triangles outside screen)
- Map to window

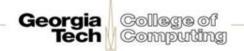

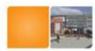

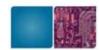

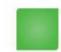

#### What's a Vertex?

- The defining "corners" of a primitive
- Often means a triangle

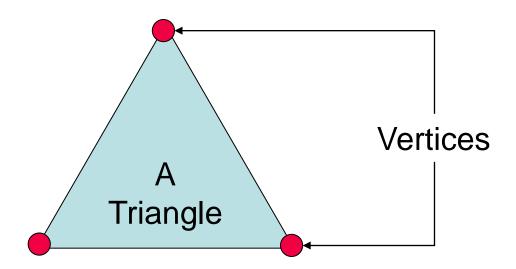

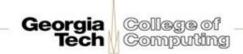

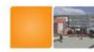

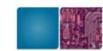

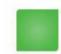

### The RASTERIZER stage

From GEOMETRY to visible pixels on screen

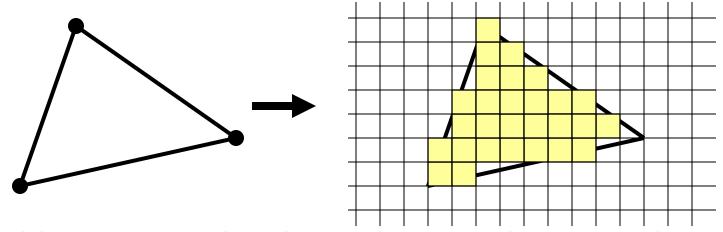

- Add textures and various other per-pixel operations
- And visibility is resolved here: sorts the primitives in the zdirection
- Per pixel operation
- Mostly integer operations

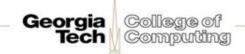

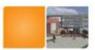

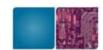

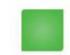

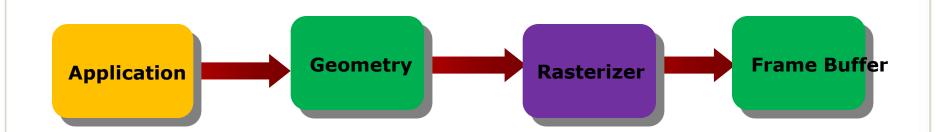

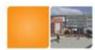

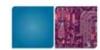

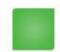

#### **Color Framebuffer**

- 2D array of R,G,B color pixel values
- 8 bits (256 levels) per color component
- Three 8-bit components can represent 16 million different colors, including 256 shades of gray
- 4<sup>th</sup> component: alpha; used for blending

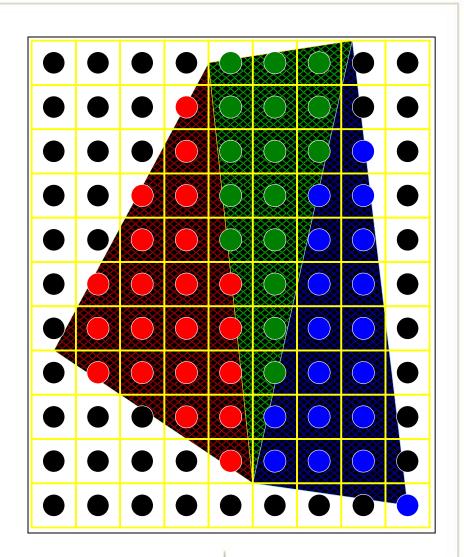

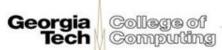

#### Interfaces between CPU and GPU

- AGP: Advanced Graphics Port an interface between the computer core logic and the graphics processor
  - AGP 1x: 266 MB/sec twice as fast as PCI
  - AGP 2x: 533 MB/sec
  - AGP 4x: 1 GB/sec → AGP 8x: 2 GB/sec
  - 256 MB/sec readback from graphics to system
- PCI-E: PCI Express a faster interface between the computer core logic and the graphics processor
  - PCI-E 1.0: 4 GB/sec each way → 8 GB/sec total
  - PCI-E 2.0: 8 GB/sec each way → 16 GB/sec total

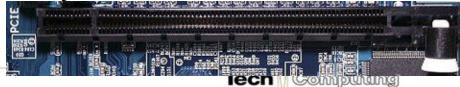

**AGP** 

### Generation I: 3dfx Voodoo (1996)

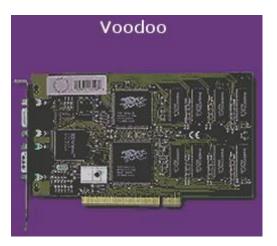

http://accelenation.com/?ac.id.123.2

- One of the first true 3D game cards
- Worked by supplementing standard 2D video card.
- Did not do vertex transformations: these were done in the CPU
- Did do texture mapping, z-buffering.

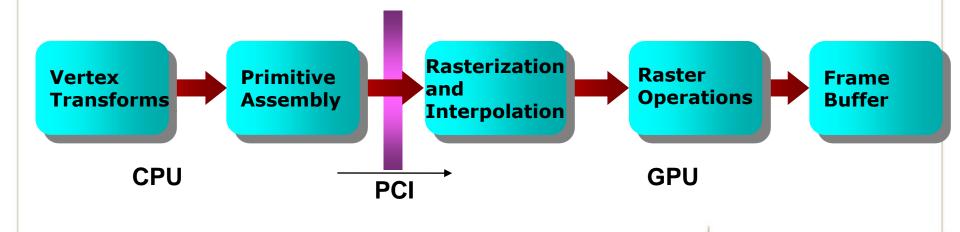

College of

Georgia

### Generation II: GeForce/Radeon 7500 (1998)

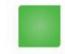

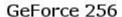

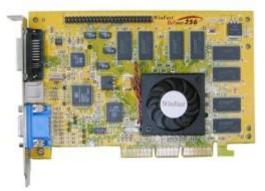

http://accelenation.com/?ac.id.123.5

- Main innovation: shifting the transformation and lighting calculations to the GPU
- Allowed multi-texturing: giving bump maps, light maps, and others..
- Faster AGP bus instead of PCI

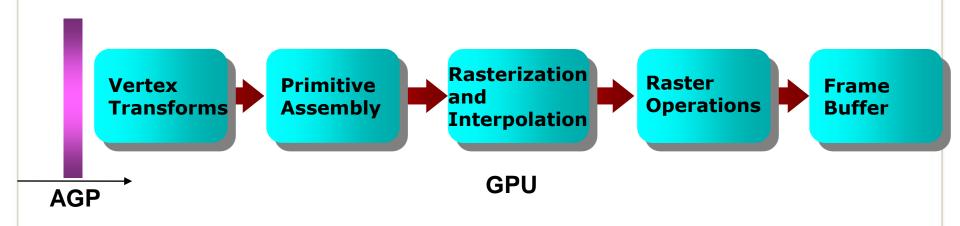

### Generation III: GeForce3/Radeon 8500(2001)

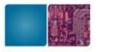

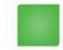

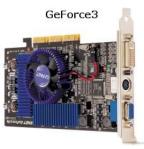

http://accelenation.com/?ac.id.123.7

- For the first time, allowed limited amount of programmability in the vertex pipeline
- Also allowed volume texturing and multi-sampling (for antialiasing)

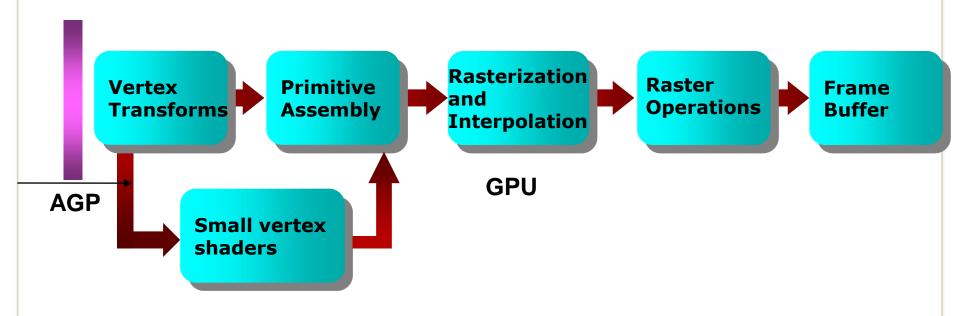

### Generation IV: Radeon 9700/GeForce FX

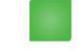

(2002)

GOI GIGG T A

- This generation is the first generation of fully-programmable graphics cards
- Different versions have different resource limits on fragment/vertex programs

http://accelenation.com/?ac.id.123.8

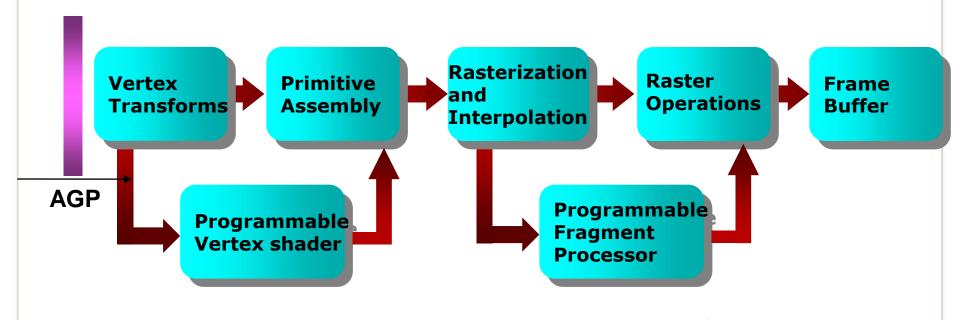

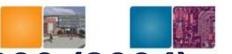

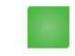

#### Generation IV.V: GeForce6/X800 (2004)

Not exactly a quantum leap, but...

- Simultaneous rendering to multiple buffers
- True conditionals and loops
- Higher precision throughput in the pipeline (64 bits end-to-end, compared to 32 bits earlier.)
- PCle bus
- More memory/program length/texture accesses

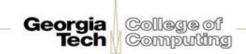

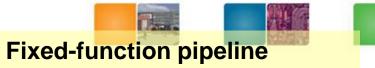

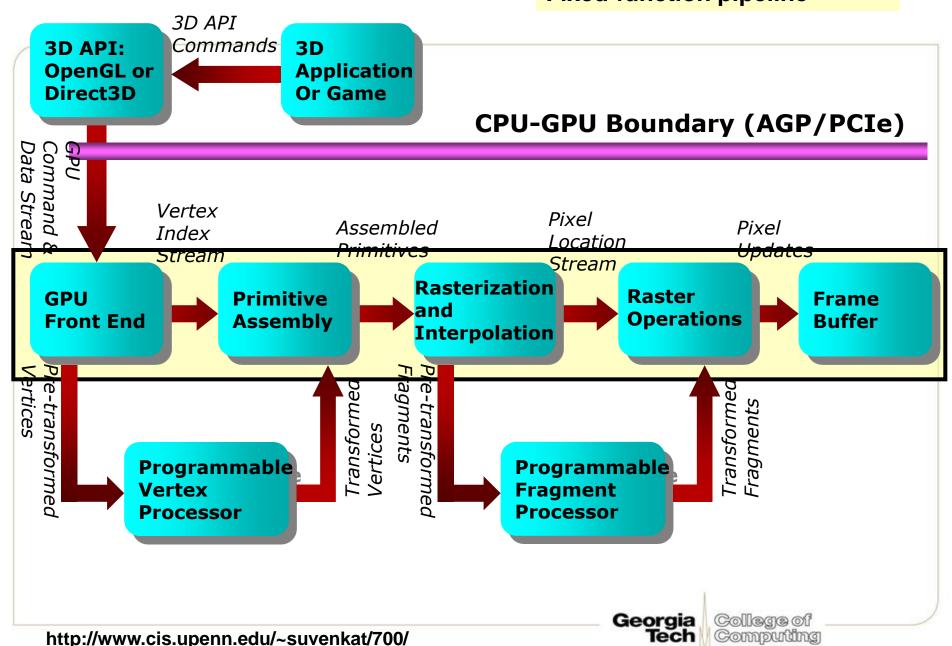

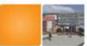

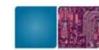

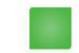

### **NVIDIA GeForce 7800 Pipeline**

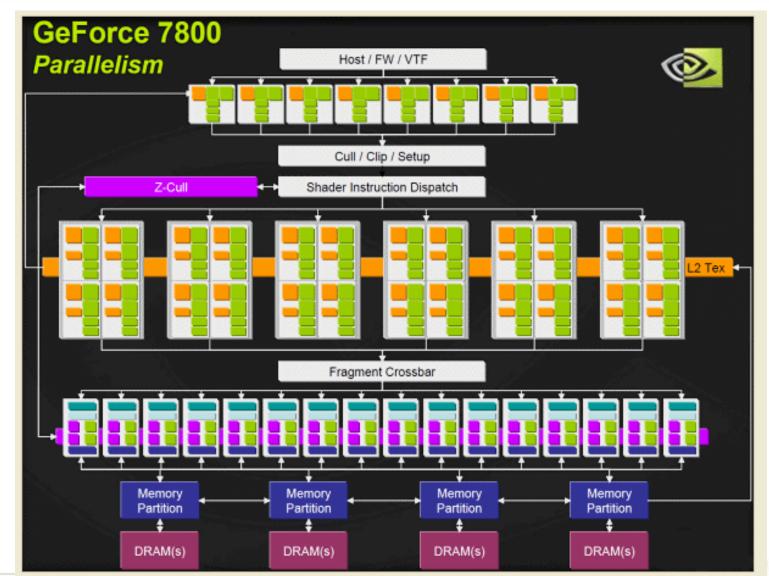

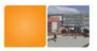

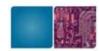

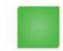

#### **GeForce 8800**

16 highly threaded SM's, >128 FPU's, 367 GFLOPS, 768 MB DRAM, 86.4 GB/S Mem BW, 4GB/S BW to CPU

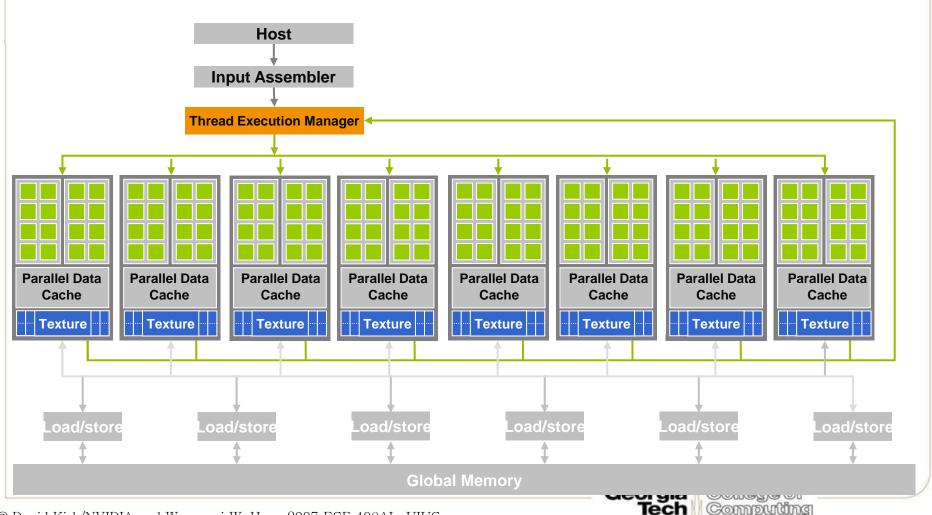

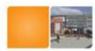

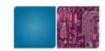

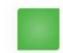

- Xbox 360 : Unified shader (ATI/AMD)
- Playstation 3: a modified version of GeForce 7800 (NVIDIA)
- Cuda: unified shader (NVIDIA)

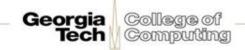

# The GEOMETRY stage in more detail

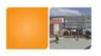

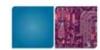

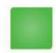

- The model transform
- Originally, an object is in "model space"
- Move, orient, and transform geometrical objects into "world space"
- Example, a sphere is defined with origin at (0,0,0) with radius 1
  - Translate, rotate, scale to make it appear elsewhere
- Done per vertex with a 4x4 matrix multiplication!
- The user can apply different matrices over time to animate objects

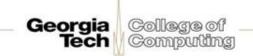

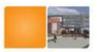

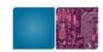

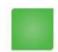

#### The view transform

- You can move the camera in the same manner
- But apply inverse transform to objects, so that camera looks down negative z-axis

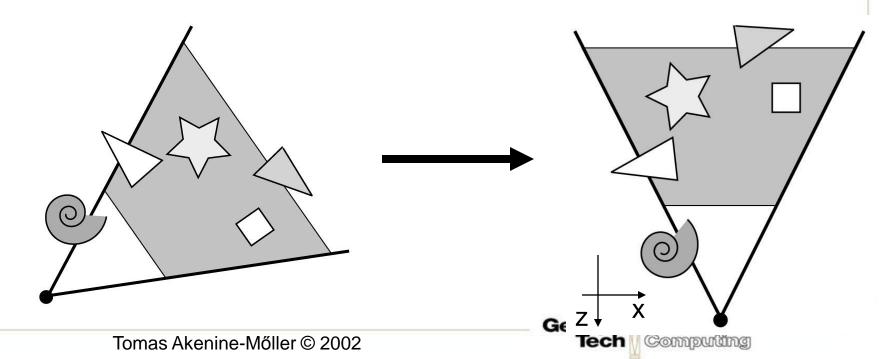

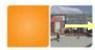

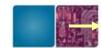

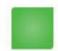

### **GEOMETRY Lighting**

Compute "lighting" at vertices

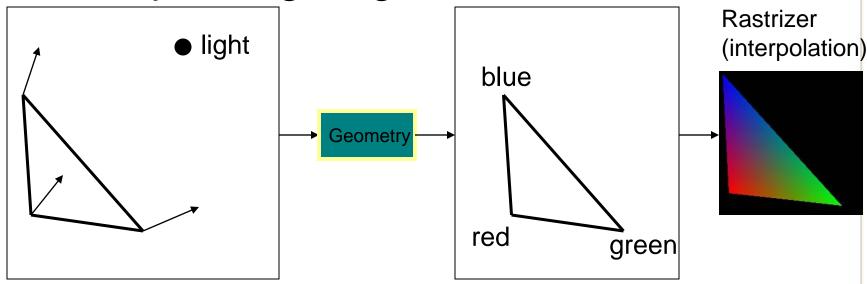

- Try to mimic how light in nature behaves
  - Empirical models and some real theory

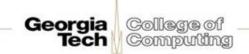

# GEOMETRY Projection

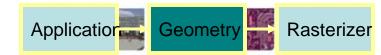

- Two major ways to do it
  - Orthogonal (useful in few applications)
  - Perspective (most often used)
    - Mimics how humans perceive the world, i.e., objects' apparent size decreases with distance

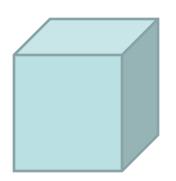

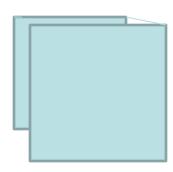

### GEOMETRY Clipping and Screen Mapping

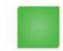

- Square (cube) after projection
- Clip primitives to square

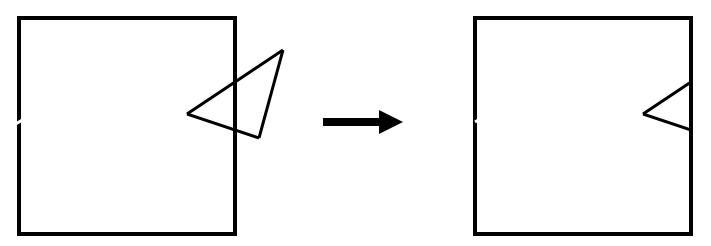

- Screen mapping, scales and translates square so that it ends up in a rendering window
- These "screen space coordinates" together with Z (depth) are sent to the rasterizer stage

### GEOMETRY

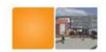

Georgia

College of Computing

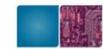

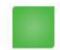

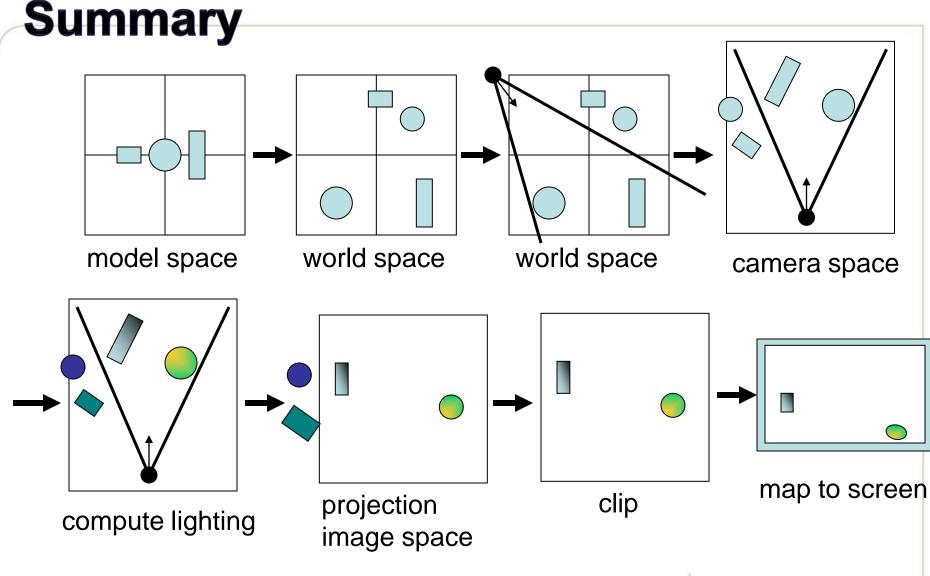

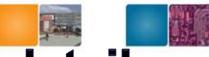

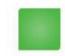

#### The RASTERIZER in more detail

- Scan-conversion
  - Find out which pixels are inside the primitive
- Texturing
  - Put images on triangles
- Interpolation over triangle
- Z-buffering
  - Make sure that what is visible from the camera really is displayed
- Double buffering
- And more...

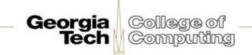

# The RASTERIZER Scan conversion (Traingle traversal)

- Triangle vertices from GEOMETRY is input
- Find pixels inside the triangle
  - Or on a line, or on a point
- Do per-pixel operations on these pixels:
  - Interpolation
  - Texturing
  - Z-buffering
  - And more...

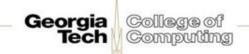

# The RASTERIZER Interpolation

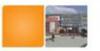

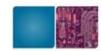

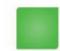

- Interpolate colors over the triangle
  - Called Gouraud interpolation

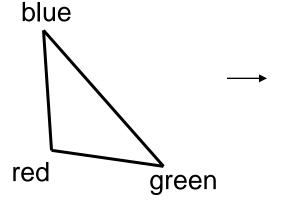

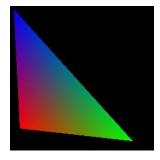

# The RASTERIZER Texturing

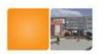

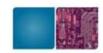

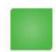

- One application of texturing is to "glue" images onto geometrical object
- Associate points in an image to points in a geometric object

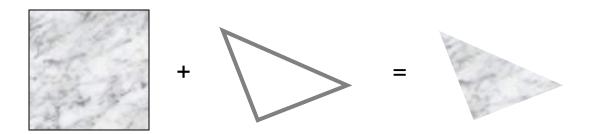

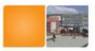

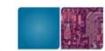

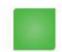

#### **Examples**

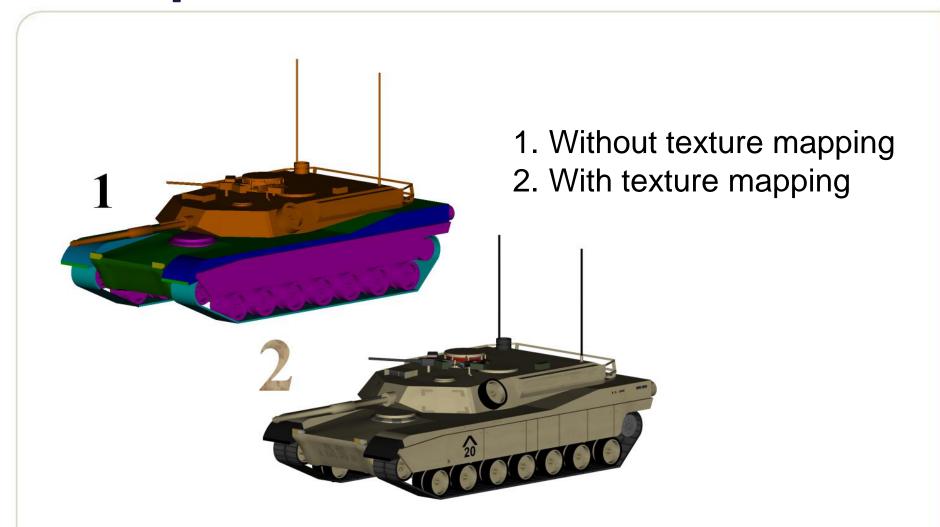

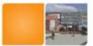

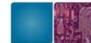

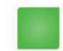

### **Another Example: Bump mapping**

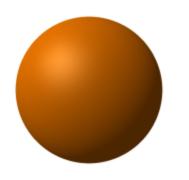

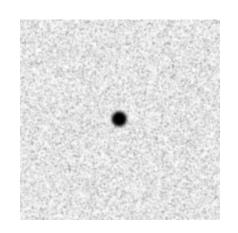

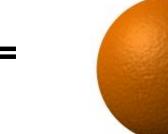

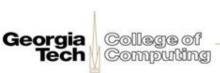

### The RASTERIZER

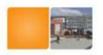

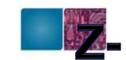

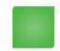

### buffering

- The fixed graphics hardware "just" draws triangles
- However, a triangle that is covered by a more closely located triangle should not be visible
- Assume two equally large tris at different depths

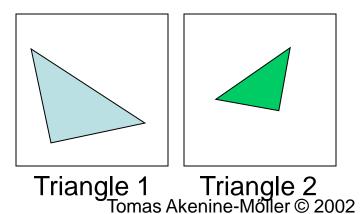

incorrect

Draw 1 then 2

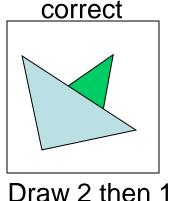

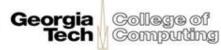

# The RASTERIZER Z-buffering

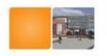

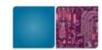

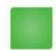

- Would be nice to avoid sorting...
- The Z-buffer (aka depth buffer) solves this
- Idea:
  - Store z (depth) at each pixel
  - When scan-converting a triangle, compute z at each pixel on triangle
  - Compare triangle's z to Z-buffer z-value
  - If triangle's z is smaller, then replace Z-buffer and color buffer
  - Else do nothing
- Can render in any order

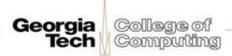

# The RASTERIZER Double buffering

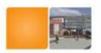

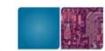

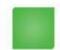

- The monitor displays one image at a time
- So if we render the next image to screen, then rendered primitives pop up
- And even worse, we often clear the screen before generating a new image
- A better solution is "double buffering"

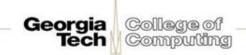

# The RASTERIZER Double buffering

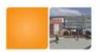

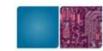

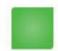

- Use two buffers: one front and one back
- The front buffer is displayed
- The back buffer is rendered to
- When new image has been created in back buffer, swap front and back

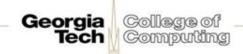